## RESOUDRE DES PROBLEMES A ETAPES Activité préparatoire (fichier page 73)

Note pour les parents : pour réaliser l'activité pas à pas, je recommande de faire apparaître les parties les unes après les autres, en pliant sur les points pointillés (la suite se retrouve donc cachée).

- \* Lis le problème suivant.
	- 1. Le papa d'Alex veut acheter ce téléviseur.

Voici l'argent dont il dispose :

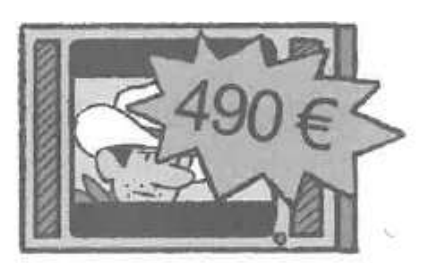

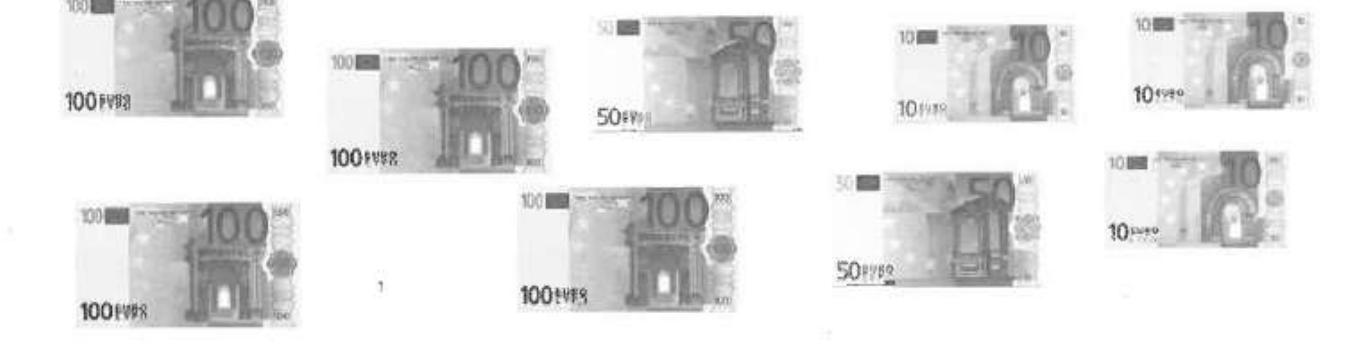

A-t-il assez d'argent pour le payer ?

S'il n'en a pas assez, combien lui manque-t-il?

S'il en a trop, combien lui reste-t-il ?

…..………………………………………………………………………………………………..

……………………….…………………………………………………………………………..

\* Cherche ce que l'on connaît :

- le prix du téléviseur : 490 €

- l'argent du papa : il faut maintenant trouver la somme.

 $\rightarrow$  Pour t'aider, tu peux faire des schémas, écrire les essais de calcul.

\* Il y a : 3 billets de 10  $\epsilon$  3 x 10  $\epsilon$  = 30  $\epsilon$ 2 billets de 50 €  $2 \times 50 \in 100 \in$ 4 billets de 100 € 4 x 100 = 400 € 30 € + 100 € + 400 € = 530 € Au total, il y a 530 €.

\* Ensuite, compare la somme d'argent que tu as trouvée au prix de 490  $\epsilon$ .  $\rightarrow$  Tu peux répondre à la première question.

…………………………………………………………………………………………………….

\* 530 € est plus grand de 490 €. Donc, la réponse est : « Oui, il a assez d'argent. » Il faut maintenant chercher l'écart : combien il reste d'argent.

\* 490  $\epsilon$   $\longrightarrow$  500  $\epsilon$   $\longrightarrow$  530  $\epsilon$  $10 \in$  30  $\in$ 40 €

Donc la réponse est : « Il reste 40 €. »

## A RETENIR !

Pour résoudre certains problèmes, il y a plusieurs étapes :

1 – chercher les calculs à effectuer

- 2 effectuer les calculs
- 3 écrire la réponse.

\* Voici une nouvelle énigme : lis l'énoncé et essaie de le résoudre.

2. Utilise les résultats que tu as trouvés dans la question 1.

Avec l'argent qu'il lui reste, le papa d'Alex peut-il acheter 2 DVD à 15 € chacun ? Coche la bonne réponse.

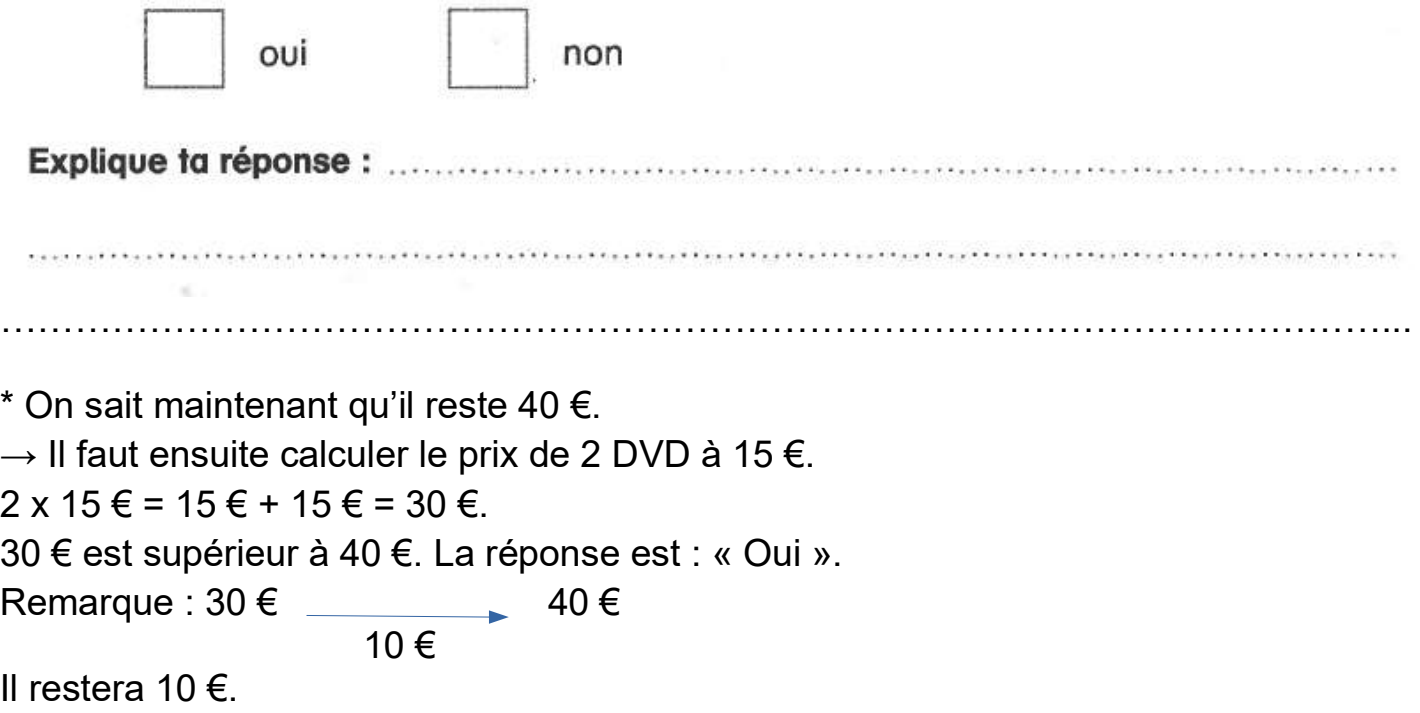

\* Maintenant, pour t'entrainer, tu vas réaliser l'exercice 4 de la page 73 de ton fichier. Si tu en as la possibilité, tu peux aussi réaliser l'exercice 5.

\* Enfin, tu dois vérifier tes résultats avec les corrigés.